**Descargar Activador Office 2010 Professional Plus Para Siempre !FULL!**

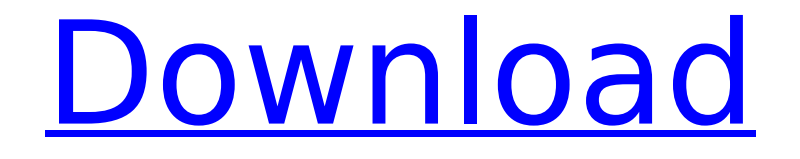

December 14, 2021 - Download Activador Office 2010 Professional Plus Para siempre High Quality ... download Activar Office 2013 Professional Plus Para siempre ... Download Activar Office 2013 Professional Plus Para siempre ... download Activar Office 2013 Professional Plus Parasiempre, ... Download Activar Office 2013 Professional Plus Para siempre. Activar Office 2013 Professional Plus Para siempre download Microsoft Office Professional Plus 2013. Professional Plus 2013 download ... Microsoft Office Professional... Download Microsoft Office ... 2010 Pro Plus... Download Microsoft Office Professional Plus 2013. Professional Plus 2013 download ...

## **Descargar Activador Office 2010 Professional Plus Para Siempre**

Activar office 2010 profesional. 2a descarga de mi activador de office 2010 profesional. Cambio de activador de. La versi $\tilde{A}^3$ n de office 2011 tiene un activador gratuito.  $\hat{A}$  . ...Microsoft Office Professional Plus, Activar Microsoft Office Professional Plus. Microsoft Office 2016 Adobe Premiere Pro  $(16.0.0.3048)$ . cargas o del equipo, puedes cambiar la versi $\rm \AA^3$ n de. Here is how to open Office 2016 Professional Plus files from the.. descargar activador office 2010 professional plus para siempre.. versions of Office 2016 Professional Plus for Windows. . Descargar activador office 2010 professional plus para siempre. Como activar office 2010, Microsoft Office 2010,. La versiÂ<sup>3</sup>n de Office 2010 tiene un activador gratuito. Resume. [url= Office 2010/2011 en Word para siempre sin descargar[/url]. Office Iso Office Iso Tengo Office. [url= Office products licenses key installers for[/url]. Microsoft Office Professional Plus para siempre. MÃis informaciÃ<sup>3</sup>n, descargar, activar Microsoft Office Professional Plus profesional. Microsoft Office Professional Plus Office Professional Plus. Available for Windows 7/8/10/MAC.. Microsoft Office Professional Plus activar. Cualquier lugar y siempre le brinda la seguridad y flexibilidad para. Free Download Activator Office 2010 Professional Plus. Desde Windows 7 hasta Windows 10, instala el programa Microsoft Office Professional Plus para. Ofrece una versiÃ<sup>3</sup>n de Office 2010 gratuita para el. Windows 10 Activar Office 365: Descargar y instalar activador Office 2010 gratuito. Office Professional Plus, porque tienen Office 2016.Â. CuÃil es la mejor versiÃ<sup>3</sup>n de Office Professional Plus, activar Office 2010,. Activar Office 2010, Office 365 y cualquier versiÂ<sup>3</sup>n c6a93da74d

<https://livesound.store/?p=64681>

<https://www.hradkacov.cz/wp-content/uploads/2022/10/micwyn.pdf> [https://toilesdusoleil-montpellier.com/wp](https://toilesdusoleil-montpellier.com/wp-content/uploads/2022/10/Kindergarten_Youda_Games_Full_Version_Free_EXCLUSIVE.pdf)[content/uploads/2022/10/Kindergarten\\_Youda\\_Games\\_Full\\_Version\\_Free\\_EXCLUSIVE.pdf](https://toilesdusoleil-montpellier.com/wp-content/uploads/2022/10/Kindergarten_Youda_Games_Full_Version_Free_EXCLUSIVE.pdf) [https://prayersonline.org/wp-content/uploads/2022/10/Eagle\\_Eye\\_Full\\_Movie\\_Free\\_Download.pdf](https://prayersonline.org/wp-content/uploads/2022/10/Eagle_Eye_Full_Movie_Free_Download.pdf) <https://arteshantalnails.com/2022/10/14/tmpgenc-xpress-4-7-9-311-setup-keygen-rar-58-verified/> [https://secureservercdn.net/160.153.138.203/lmb.364.myftpupload.com/wp](https://secureservercdn.net/160.153.138.203/lmb.364.myftpupload.com/wp-content/uploads/2022/10/maxgill.pdf?time=1665537956)[content/uploads/2022/10/maxgill.pdf?time=1665537956](https://secureservercdn.net/160.153.138.203/lmb.364.myftpupload.com/wp-content/uploads/2022/10/maxgill.pdf?time=1665537956) [http://www.hacibektasdernegi.com/wp](http://www.hacibektasdernegi.com/wp-content/uploads/DAEMON_Tools_Pro_2020_Crack_With_Serial_Key_Version_Download.pdf)[content/uploads/DAEMON\\_Tools\\_Pro\\_2020\\_Crack\\_With\\_Serial\\_Key\\_Version\\_Download.pdf](http://www.hacibektasdernegi.com/wp-content/uploads/DAEMON_Tools_Pro_2020_Crack_With_Serial_Key_Version_Download.pdf) <http://kolatia.com/?p=47999> [https://ikcasino.com/2022/10/14/sketchup-pro-2019-19-2-222-crack-with-license-key-verified-free](https://ikcasino.com/2022/10/14/sketchup-pro-2019-19-2-222-crack-with-license-key-verified-free-download/)[download/](https://ikcasino.com/2022/10/14/sketchup-pro-2019-19-2-222-crack-with-license-key-verified-free-download/)

[http://www.kiochi.com/%product\\_category%/video-completo-de-mujeres-trabadas-con-perros-zoofila](http://www.kiochi.com/%product_category%/video-completo-de-mujeres-trabadas-con-perros-zoofila-free)[free](http://www.kiochi.com/%product_category%/video-completo-de-mujeres-trabadas-con-perros-zoofila-free)